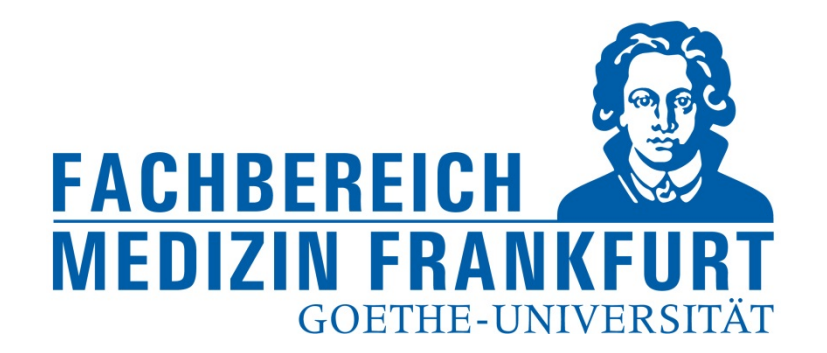

# **Erstellen von Berichten mit FACT SCIENCE**

FACT Web App

https://factweb.kgu.de/FProfil‐Uni‐Frankfurt/FProfil/wicket/page?7#

Dr. Andrea Kinner – Forschungsreferat – Fachbereich Medizin der Goethe‐Universität – Februar 2018

1

### Ansicht des Startbildschirms

#### oberer Navigationsblock

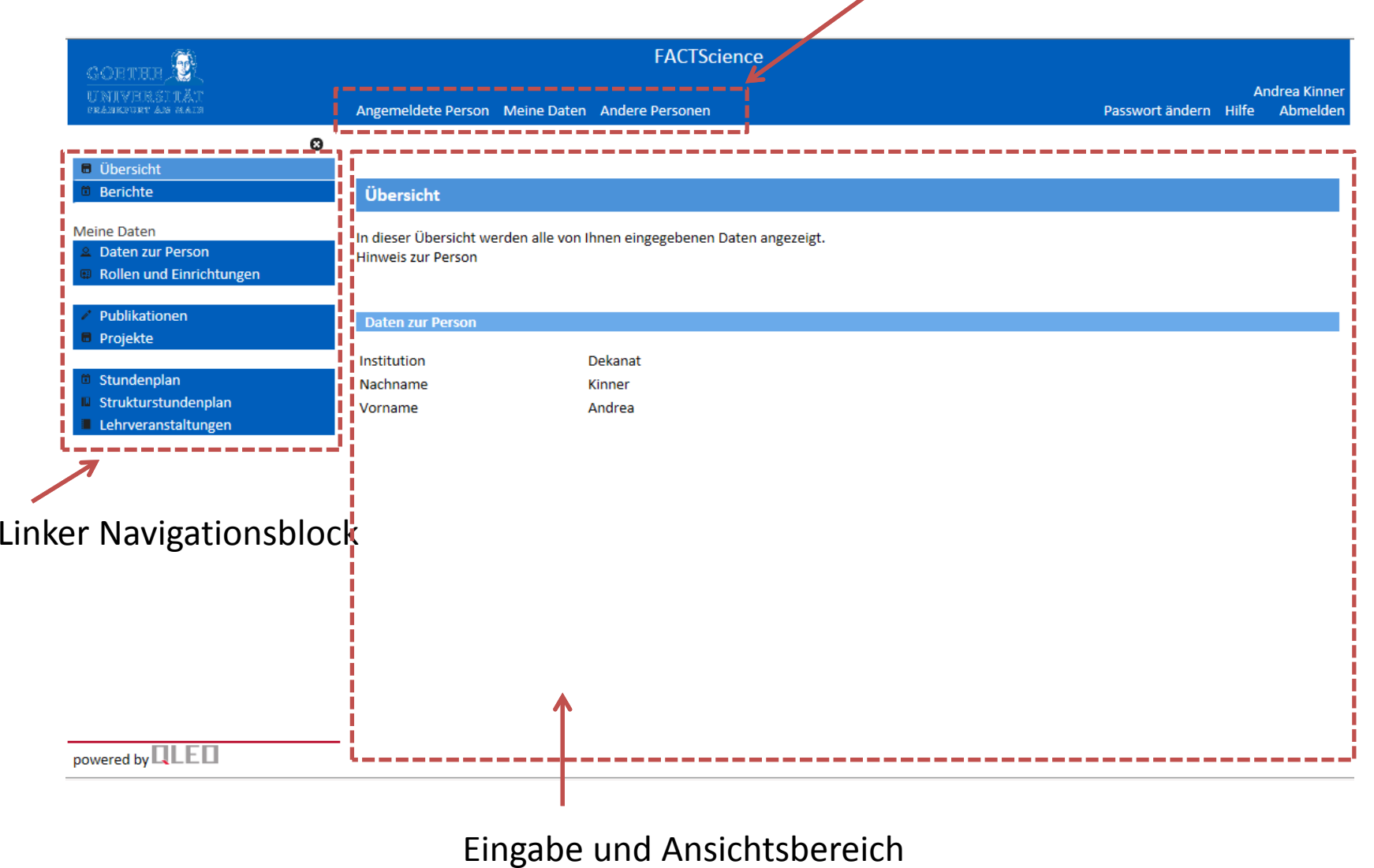

### Erstellen des Jahresberichts für die Einrichtung

‐‐> In der Startansicht bleiben (Angemeldete Person);

‐‐> Berichte im linken Navigationsblock anwählen

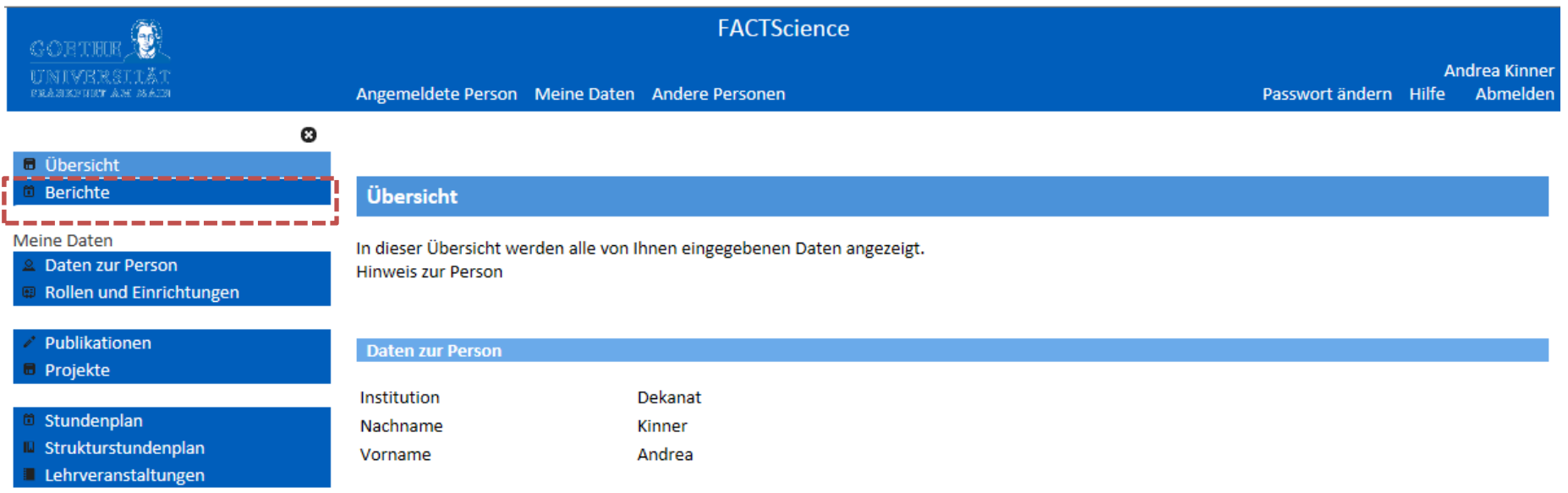

### Erstellen des Jahresberichts für die Einrichtung

- ‐‐> Berichte im linken Navigationsblock anwählen
- --> Im Eingabe und Ansichtsbereich den "Jahresbericht zur Einrichtung" unter "Berichte zur Funktion Forschungsbeauftragter eigene Einrichtung" wählen

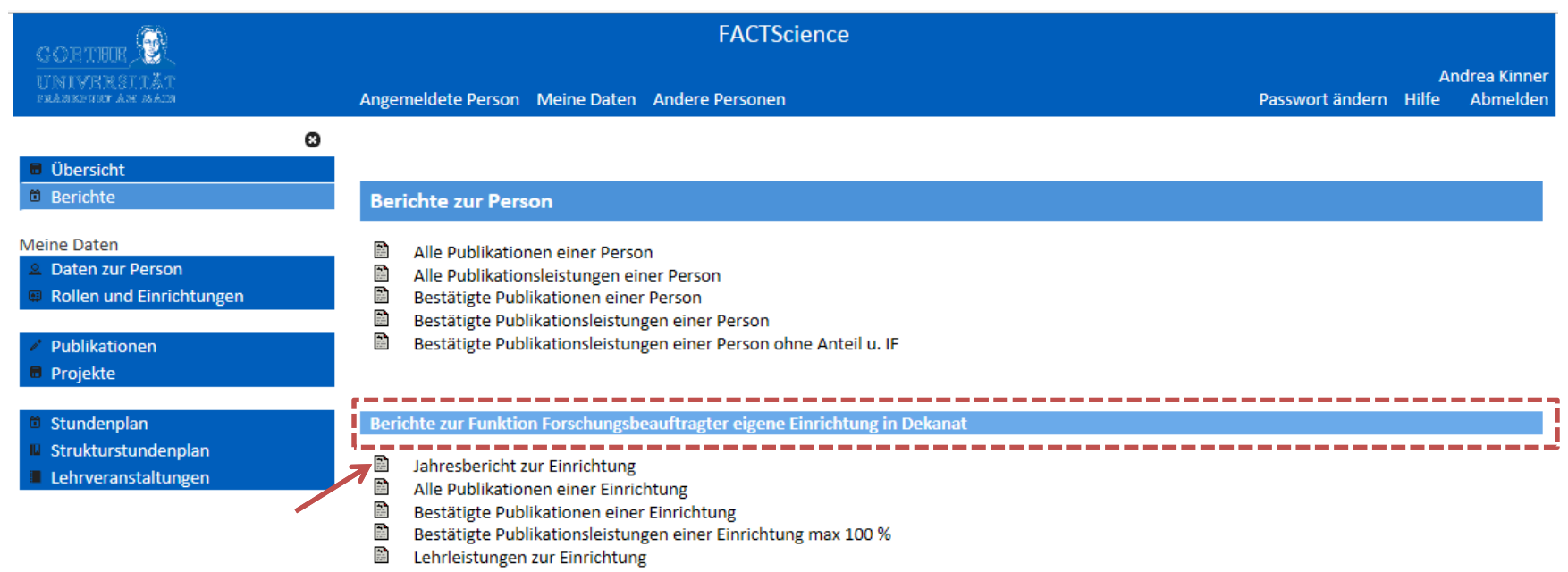

### Erstellen des Jahresberichts für die Einrichtung

- ‐‐> Berichte im linken Navigationsblock anwählen
- --> Im Eingabe und Ansichtsbereich den "Jahresbericht zur Einrichtung" unter "Berichte zur Funktion Forschungsbeauftragter eigene Einrichtung" wählen
- ‐‐> Berichtsjahr und gegebenenfalls den Publikationstyp aus wählen Bericht erstellen

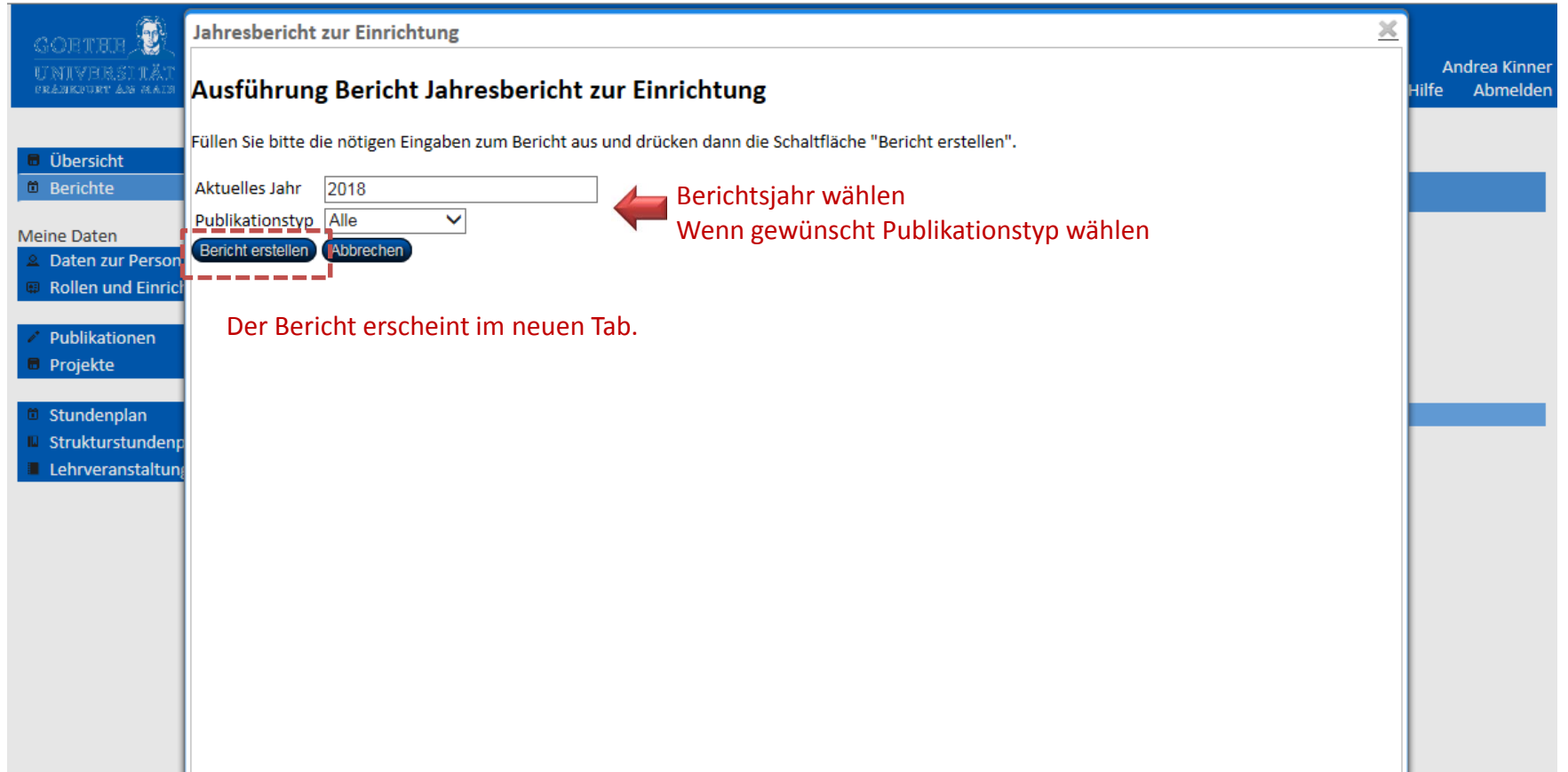

# Allgemeine Information zu den Berichten – zur Person

Gewünschten Bericht durch Klick auf das "Papier-Icon" auswählen

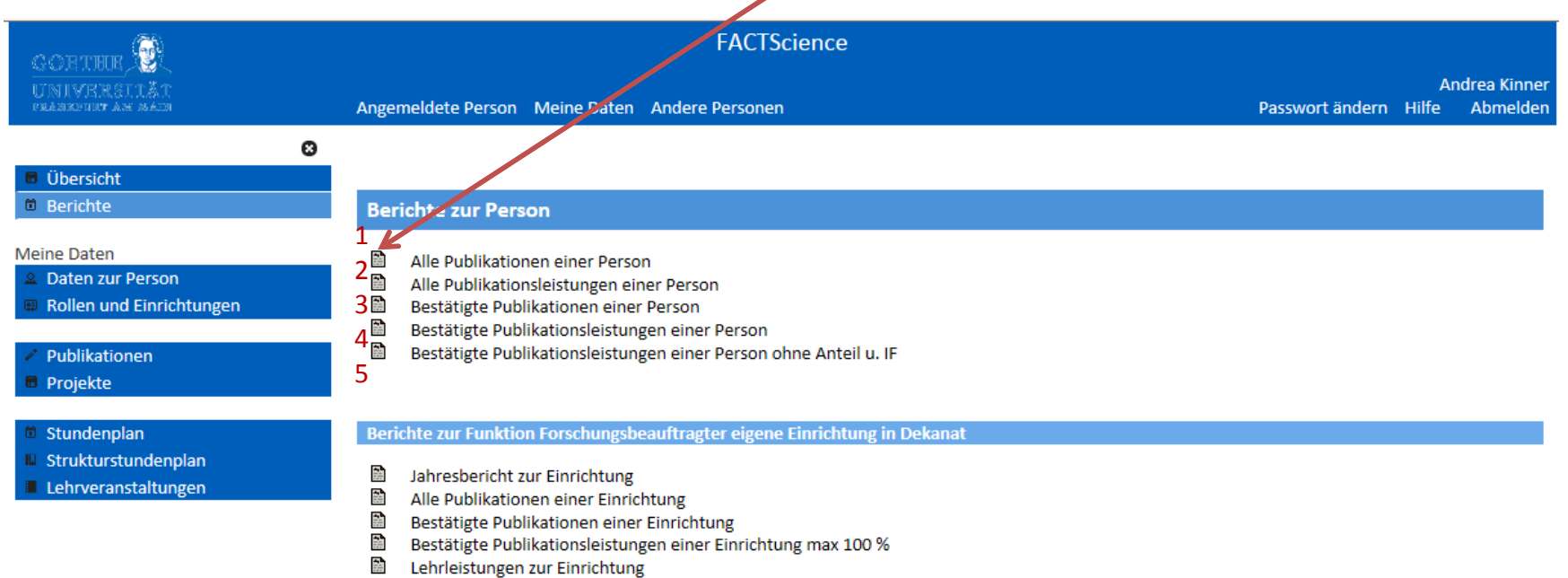

- 1 alle Publikationen, die in FACT hinterlegt sind
- 2 alle Publikationen aus FACT mit IF und eigenem Publikationsanteil
- 3 Publikationen aus FACT die im Zuge der LOM durch das Forschungsreferat bestätigt wurden
- 4 Publikationen aus FACT die im Zuge der LOM durch das Forschungsreferat bestätigt wurden mit IF und eigenem Publikationsanteil
- 5 Publikationen aus FACT die im Zuge der LOM durch das Forschungsreferat bestätigt wurden mit IF des Journals (ohne Berechnung des Publikationsanteils)

# Allgemeine Information zu den Berichten – zur Einrichtung

Gewünschten Bericht durch Klick auf das "Papier-Icon" auswählen

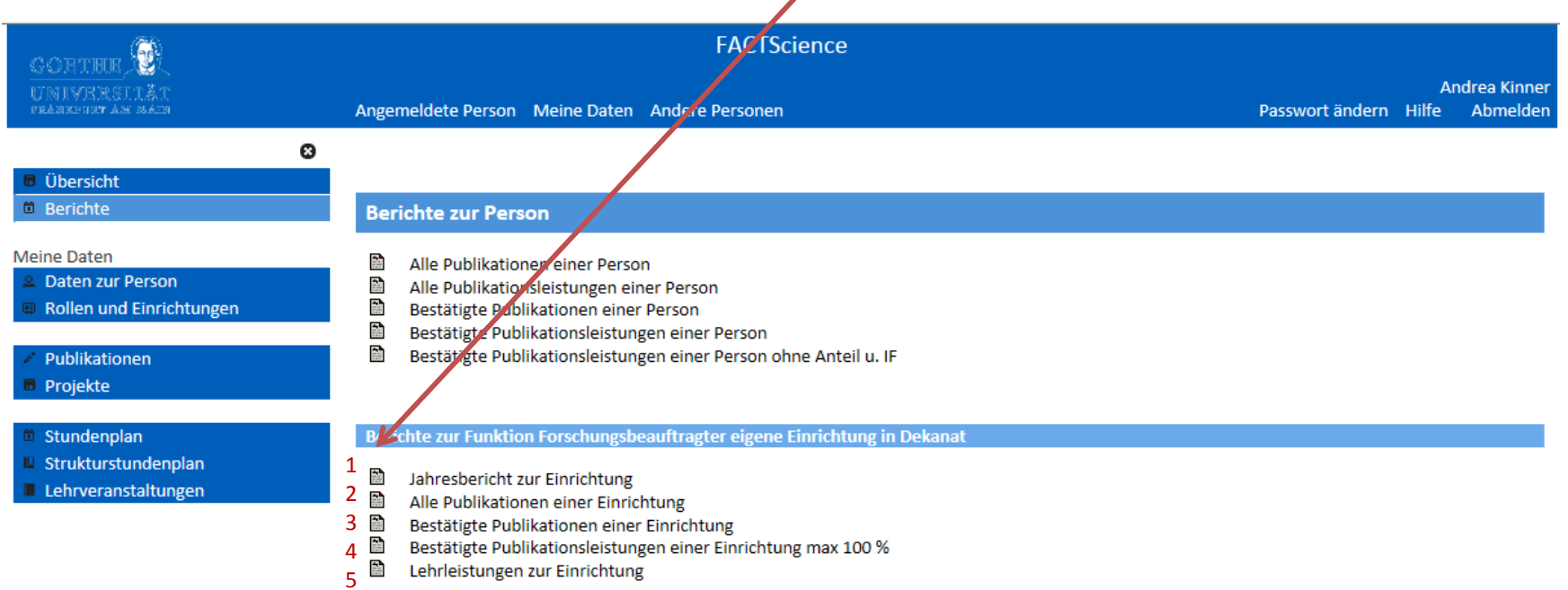

- 1 Die Texte zum Jahresbericht sowie alle Publikationen aus dem gewählten Jahr mit Unterstreichung der Publikationsbeiträge
- 2 alle Publikationen mit Unterstreichung der Publikationsbeiträge für den gewählten Zeitraum
- 3 Publikationen aus FACT die im Zuge der LOM für den gewählten Zeitraum durch das Forschungsreferat bestätigt wurden
- 4 Publikationen aus FACT die im Zuge der LOM durch das Forschungsreferat bestätigt wurden mit IF und berechnetem Publikationsanteil <sup>=</sup> Bewertung
- 5 Lehrleistungen zur Einrichtung werden für die LOM nicht mehr erfasst!